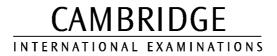

www.papacambridge.com

June 2003

INTERNATIONAL GCSE

MARKING SCHEME

MAXIMUM MARK: 100

SYLLABUS/COMPONENT: 0420/01, 0421/01, 7010/01

COMPUTER STUDIES Paper 1

| Page | e 1                                                    | Mark Scheme                                                                                                 |                       | Sylla             | o v         |
|------|--------------------------------------------------------|----------------------------------------------------------------------------------------------------|-----------------------|-------------------|-------------|
|      |                                                        | IGCSE EXAMINATIONS – J                                                                                      | UNE 2003              | 0420, 042<br>7010 | Day         |
|      |                                                        |                                                                                                    |                       | 7010              | an.         |
| (    | Generally,                                             | one mark for each valid point.                                                                              | Two examples gai      | n two marks:      | 10          |
|      | produces a<br>which is st<br>meaningle                 | the elements of a block/bytes/s<br>a single number/value<br>ored with the block<br>ss total                 | tring/instructions in | a program         | o apa Campi |
|      | e.g. hash t                                            | otal                                                                                                    |                       |                   | [2]         |
|      | relations<br>by commo<br>uses table                    | f files are linked/data held in a i<br>n fields                                                             | number of interrela   | ted files or      | [2]         |
| :    | memory th<br>and writter<br>stores data<br>directly ad | cess memory (RAM)<br>at can be read from<br>to/changed/altered<br>a/programs<br>dressable<br>nporary memory |                       |                   | [2]         |
|      |                                                        | own the problem/task/program oblems/smaller tasks/modules                                                   |                       |                   | [2]         |
|      | letters of the plus numb                               | eric characters<br>ne alphabet (alphabetic)<br>ers/digits 0 to 9<br>naracters, e.g. punctuation, +, ?       | )                     |                   | [2]         |

| Page 2                  | Mark Scheme                                        | Sylla            | ar an an an an an an an an an an an an an |
|-------------------------|----------------------------------------------------|------------------|-------------------------------------------|
|                         | IGCSE EXAMINATIONS – JUNE 2003                     | 0420, 042        | 0                                         |
|                         |                                                    | 7010             | C                                         |
|                         |                                                    |                  | 93.                                       |
|                         |                                                    |                  |                                           |
| • ·                     |                                                    |                  | 14                                        |
|                         | vays <b>that learning and testing methods</b> have | e been affected: | Abrido.                                   |
| learn                   | at own speed/pace                                  | e been affected: | 11dge                                     |
| learn                   |                                                    | e been affected: | stidge.co                                 |
| learn<br>learn          | at own speed/pace                                  | e been affected: | stidge.co.                                |
| learn<br>learn<br>learn | at own speed/pace<br>ng using multimedia           | e been affected: | stidge.co.                                |

## Any two ways that learning and testing methods have been affected: learn at own speed/pace learning using multimedia learn any time learning/testing on-line can revisit the learning material automatically distance learning/no need to travel/learn at home on-line tutoring/conferencing diagnose gaps in student learning and provide appropriate material provide appropriate learning material for individual students after analysis no need to set aside rooms for exams less data entry/automatic marking can test more students as world wide easier for students with disabilities simulations/models allow students to see experiments etc. done learning from a CD [2]

3 (a) Two sensors from: light/infra red/PIR motion/movement pressure proximity level position (end of film) distance

(b) Two points from:

comparing with stored values calculation qualified named adjustment according to data received from sensor

Award marks for 2 sensors discussed or 1 sensor with two points discussed. Battery, end of film, pushing buttons is ok if explained.

AC/DC = 0

[2]

[2]

| Pag | je 3 |                                                                         |                                                                                               | Sylla. A r                       |
|-----|------|-------------------------------------------------------------------------|-----------------------------------------------------------------------------------------------|----------------------------------|
|     |      | IGO                                                                     | CSE EXAMINATIONS – JUNE 2003 0                                                                | 420, 042 703C                    |
| (a) | Any  | stealing data/o<br>viruses/logic b<br>obtaining cred<br>fraudulent trac | l access/code breaking/cracking code<br>copying software/software piracy                      | Sylla<br>420, 042<br>7010<br>[2] |
| (b) | Any  | firewall<br>anti-virus softv<br>encryption                              | /user ID/code/restricting access (software m                                                  | ethods)<br>[2]                   |
| (a) | Any  | code                                                                    |                                                                                               |                                  |
| (b) | Any  | one point fron                                                          | n assembler <b>and one point</b> from compiler e.                                             | g.:                              |
|     |      | assembler                                                               | one —> one<br>written for the particular machine code/m                                       | nachine                          |
|     |      |                                                                         | translates assembly language = 0                                                              |                                  |
|     |      | <u>compiler</u>                                                         | one — Many written for a particular H L Language                                              |                                  |
|     |      |                                                                         | ative type statement which states the feature<br>d, e.g. closer to machine code, award the ma |                                  |

| Pad   | ge 4           | Mark Scheme                                                                                    | Sylla                                                                                  | ·.A |
|-------|----------------|------------------------------------------------------------------------------------------------|----------------------------------------------------------------------------------------|-----|
|       | <b>J</b>       | IGCSE EXAMINATIONS – JUNE 200                                                                  | 0420, 042                                                                              | 80  |
|       |                |                                                                                                | 7010                                                                                   |     |
|       |                |                                                                                                | Sylla<br>03 0420, 042<br>7010<br>ocessor)<br>er is complete<br>im error/disk full/disk |     |
|       | Award          | d <b>one</b> mark per point:                                                                   |                                                                                        |     |
|       | di             | isk drive sends an interrupt/signal (to the pro                                                | ocessor)                                                                               |     |
|       |                | hen ready to receive more data/when transf<br>isk fault/disk not in drive/faulty disk/check su | er is complete<br>m error/disk full/disk                                               | not |
|       |                | prmatted                                                                                       |                                                                                        | iot |
|       |                |                                                                                                |                                                                                        | [2  |
| 7 (a) | Anv <b>t</b> v | <b>vo</b> ways from e.g.:                                                                      |                                                                                        |     |
| ()    | CI             | rop/cut                                                                                        |                                                                                        |     |
|       |                | cale/enlarge/reduce/zoom                                                                       |                                                                                        |     |
|       |                | p/rotate<br>lur/sharpen/contrast                                                               |                                                                                        |     |
|       | tr             | im                                                                                             |                                                                                        |     |
|       |                | eld<br>lend/colour/remove red eye                                                              |                                                                                        |     |
|       |                | kew                                                                                            |                                                                                        |     |
|       |                | dd text                                                                                        |                                                                                        |     |
|       | •              | attern<br>Iorphing                                                                             |                                                                                        |     |
|       |                | nimation                                                                                       |                                                                                        |     |
|       |                |                                                                                                |                                                                                        | [2] |
|       |                |                                                                                                |                                                                                        |     |
| (b)   |                | ne way award one mark each stage:<br>opy (1 mark) and paste (1 mark)                           |                                                                                        |     |
|       |                | r save (1 mark) and import (1 mark)                                                            |                                                                                        |     |
|       |                |                                                                                                |                                                                                        | [2] |
|       |                |                                                                                                |                                                                                        |     |
| (c)   |                | ne from:                                                                                       |                                                                                        |     |
|       |                | ound/audio<br>nimation                                                                         |                                                                                        |     |
|       |                | deo                                                                                            |                                                                                        |     |
|       |                |                                                                                                |                                                                                        | [1] |
|       |                |                                                                                                |                                                                                        |     |
| (d)   | -              | nree from:                                                                                     |                                                                                        |     |
|       |                | peakers<br>ouse/tracker ball/joy stick/remote keypad                                           |                                                                                        |     |
|       |                | ound card                                                                                      |                                                                                        |     |
|       | -              | raphics card                                                                                   |                                                                                        |     |
|       |                | D drive/Zip drive/DVD drive<br>Irge RAM/hard drive                                             |                                                                                        |     |
|       | рі             | rojector                                                                                       |                                                                                        |     |
|       |                | lectronic whiteboard<br>ist processor                                                          |                                                                                        |     |
|       |                | igh resolution monitor                                                                         |                                                                                        |     |
|       |                | -                                                                                              |                                                                                        | [3] |

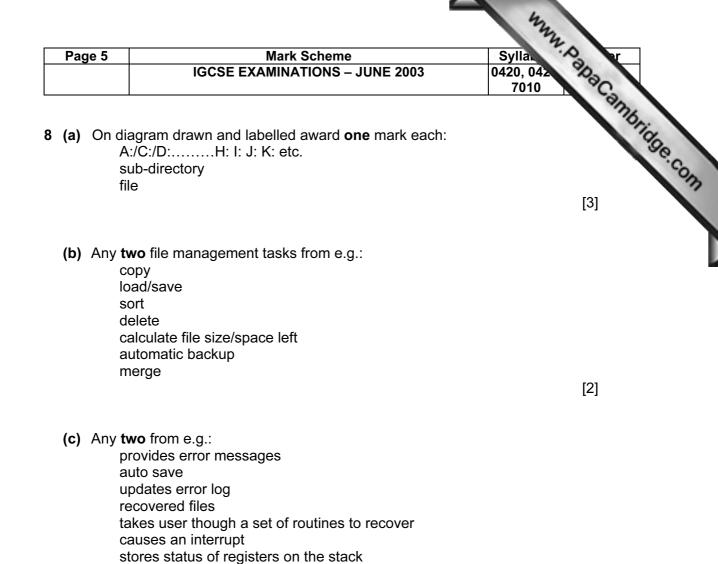

enables interrupt service routine

[2]

| Pag | je 6         | Mark Scheme                                                                           | Sylla                                                |     |
|-----|--------------|---------------------------------------------------------------------------------------|------------------------------------------------------|-----|
|     |              | IGCSE EXAMINATIONS – JUNE 2003                                                        | 0420, 042 %<br>7010                                  |     |
|     |              |                                                                                       | Syllar<br>0420, 042<br>7010<br>rgh the tills<br>ised | 26. |
| (a) |              | nree from e.g.:                                                                       |                                                      | 10  |
|     |              | anual system now too slow<br>crease in business/more through put/faster throu         | iah the tills                                        |     |
|     |              | ow insufficient staff/less staff needed if computeri                                  | ised                                                 |     |
|     |              | nore accurate stock control                                                           |                                                      |     |
|     |              | ess errors<br>less space/stationery needed                                            |                                                      |     |
|     | е            | asier to check prices                                                                 |                                                      |     |
|     |              | utomatic reordering<br>nopping trends more easily identified                          |                                                      |     |
|     |              | etter management statistics                                                           |                                                      |     |
|     | in           | creased competition                                                                   | [0]                                                  |     |
|     |              |                                                                                       | [3]                                                  |     |
| (h) | Any t        | <b>hree</b> methods from e.g.:                                                        |                                                      |     |
| (6) |              | terviewing/asking questions                                                           |                                                      |     |
|     |              | uestionnaires                                                                         |                                                      |     |
|     |              | bserving<br>specting files/paper/screens                                              |                                                      |     |
|     |              |                                                                                       | [3]                                                  |     |
|     |              |                                                                                       |                                                      |     |
| (a) |              | d <b>one</b> mark for one from:<br>odem/broadband/ISDN                                |                                                      |     |
|     |              |                                                                                       |                                                      |     |
|     |              | t <b>two</b> marks for two from:<br>communications software/dial-up software/software | e to connect to Internet                             |     |
|     |              | SP/browser e-mail/FTP                                                                 |                                                      |     |
|     |              |                                                                                       | [3]                                                  |     |
|     |              |                                                                                       |                                                      |     |
| (b) | -            | <b>vo</b> ways from:<br>-mail                                                         |                                                      |     |
|     |              | e attachment                                                                          |                                                      |     |
|     |              | TP/uploading to web site                                                              |                                                      |     |
|     |              | nx<br>nessaging/chat room                                                             |                                                      |     |
|     |              |                                                                                       | [2]                                                  |     |
| (c) | Any <b>t</b> | <b>vo</b> items from:                                                                 |                                                      |     |
|     |              | deo camera/digital camera/web cam                                                     |                                                      |     |
|     |              | iicrophone<br>D/DA converter with compression for video and s                         | sound                                                |     |
|     | 15           | SDN/ADSL/midband/broadband                                                            |                                                      |     |
|     |              | atellite dish<br>peakers                                                              |                                                      |     |
|     | 3            | poundio                                                                               | [2]                                                  |     |
|     |              |                                                                                       |                                                      |     |
|     |              |                                                                                       |                                                      |     |

| Pag   | e 7                                          |                                                                                | ark Scheme                             | Sylla             | · A Ir        |
|-------|----------------------------------------------|--------------------------------------------------------------------------------|----------------------------------------|-------------------|---------------|
|       |                                              | IGCSE EXAMI                                                                    | NATIONS – JUNE 2003                    | 0420, 042<br>7010 | Pac           |
| (d)   | no trave<br>no accoi                         | n from:<br>aved/no time los<br>l expense<br>mmodation expe<br>erence room cost | nse                                    |                   | y, PapaCambre |
| (e)   | isolation<br>need to<br>need to              | less social inter                                                              | e environment/phone alwa<br>orking day | ays being used    | [2]           |
|       | A2:A6,<br>one mark ea                        | F2:F6<br>ch; minus one                                                         | e mark each extra cell                 |                   | [2]           |
| (b)   | number/num                                   | eric/integer/0 de                                                              | cimal places                           |                   | [1]           |
| (c)   | 'F7 =' seen a                                | <b>or</b> F2+F3+F4+F<br>at the start of the<br>en at the end of                |                                        | +F5+F6)           | [1]           |
|       | D5, F5 and F<br><u>minus</u> 1 mar           | 7<br>k each error/extr                                                         | a one                                  |                   | [2]           |
| (e)   | formats and                                  | formula already                                                                | entered and new figures o              | can be inserted   | [1]           |
| 2 (a) | REF                                          |                                                                                |                                        |                   | [1]           |
| (b)   | One mark pe<br>presence<br>type<br>descripti |                                                                                |                                        |                   | [1]           |
|       |                                              | 0, 12000, 9000<br>ark each error;                                              | ignore order and dollar                | if given          | [2]           |

| Page          | 8                                                                |                                                                                        | Mark Scheme                                              |             | Sylla             |           |
|---------------|------------------------------------------------------------------|----------------------------------------------------------------------------------------|----------------------------------------------------------|-------------|-------------------|-----------|
| U             |                                                                  | IGCSE EX                                                                               | AMINATIONS – JU                                          | INE 2003    | 0420, 042<br>7010 | epa.      |
| 4             | RENT(\$) <<br>one mai<br>IOTE                                    | k one ma<br>ignore case<br>speech ma                                                   | e<br>rks are irrelevant                                  | *           |                   | Papacambr |
| (e) A         | ward                                                             |                                                                                        | rd the mark with o<br>ard the mark with                  |             |                   | [3]       |
| {             | H006, H008<br>or {H006, H                                        |                                                                                        | 9, H002, H005}, {<br>1009, H005, H002<br><b>one</b> mark |             | , H001}           | [3]       |
| <b>3(a)</b> 3 | 8, 41                                                            | or A=38,                                                                               | B = 41 or B =                                            | = 41, A =38 |                   | [1]       |
| <b>(b)</b> te | emporary s                                                       | tore to facilitat                                                                      | te the swap                                              |             |                   | [1]       |
| (c) A         | less pro<br>less me<br>used in<br>parame                         | mark for each<br>gram code<br>mory<br>other progran<br>ter passing<br>ting, finding th | าร                                                       |             |                   | [2]       |
| <b>!(a)</b> A | process<br>used or<br>kept no<br>kept see<br>must be<br>right to | longer than n<br>cure<br>relevant<br>view/check/ch                                     | bose for which it w<br>eeded                             |             |                   |           |

| Pag | ie 9 | Mark Scheme                                                                                                    | Sylla                       |
|-----|------|----------------------------------------------------------------------------------------------------|-----------------------------|
|     |      | IGCSE EXAMINATIONS – JUNE 2003                                                                                                    | 0420, 042 %<br>7010         |
| (b) |      | three data items from e.g.:<br>name<br>title<br>address/postcode/zip code<br>occupation/name of employer<br>date of birth<br>gender/sex<br>marital status                                                                                | Syllar<br>0420, 042<br>7010 |
|     |      | password/ID number/driving license/national insurance telephone number                                                                                                    | number<br>[3]               |
| (c) | -    | <b>two</b> ways from:<br>weights and modulus<br>use remainder<br><b>or</b><br>subtractions and addition<br>use result                                                                                                    | [2]                         |
| (d) | -    | <b>one</b> reason from e.g.:<br>change of name, title, address, occupation, transactions<br>customer leaves bank therefore delete                                                                                                    | s<br>MAX 1 mark             |
|     |      | one two stages from:<br>search file<br>using account number<br>locate record<br>write new item to field in record                                                                                                    | <b>MAX 2 marks</b><br>[3]   |
| 5   | -    | <b>three</b> points from e.g.:<br>computer asks questions<br>symptoms are input<br>knowledge base searched<br>uses rules<br>inference engine<br>computer suggests type illness/treatment<br>knowledge base contains knowledge of experts | [3]                         |

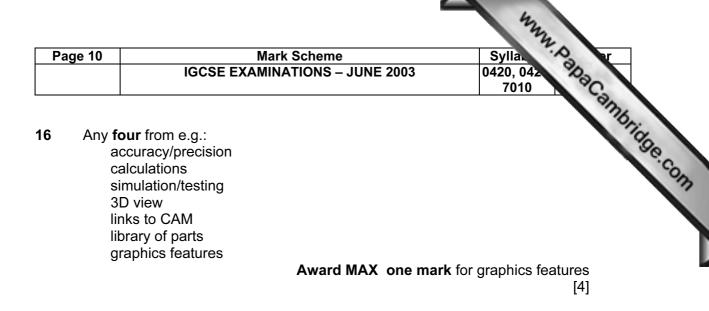

17 Award one mark for each correct step in the algorithm: initialise variables/arrays loop each student input ID input log on input log off calculate difference store difference calculate average output average

> **MAX 6** [6]